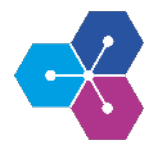

## **Virtuelle Inbetriebnahme (Use-Case und Demonstrator) Digital Engineering**

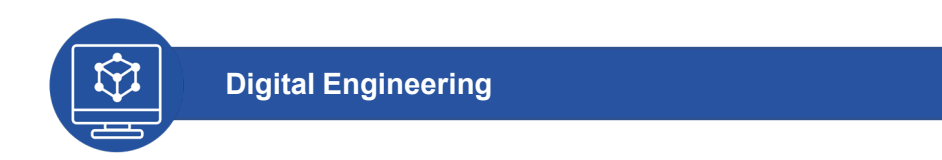

## **Projektbeschreibung Projektziele**

Im Handlungsfeld "Digital Engineering" sollen verschiedene Aspekte der virtuellen Produktentwicklung beleuchtet und erprobt werden. Dieses Projekt ist die Weiterführung des Projekts: "Virtuelle Inbetriebnahme und digitaler Zwilling (erster Demonstrator)". Aufbauend auf den gesammelten Erkenntnisses des ersten Demonstrators, wurde die Komplexität des Simulationsmodells gesteigert und zugleich die prozess- und modellseitige Integration der *Virtuellen Inbetriebnahme* in den Produktentwicklungsprozess betrachtet.

• Realisierung eines Use-Case für die *Virtuelle Inbetriebnahme* am Beispiel der Technikumsanlage der Firma WMV Apparatebau GmbH

## **Projektergebnisse**  $\blacktriangleright$

Der Begriff der *Virtuellen Inbetriebnahme* (VIBN) umfasst unterschiedliche Simulationsmethoden, mit deren Hilfe Automatisierungssysteme frühzeitig getestet werden können. Durch diese Möglichkeit der frühzeitigen Simulation einer Anlage kann unter anderem ein geringerer Zeitaufwand und eine Risikominimierung bei der realen Inbetriebnahme erreicht werden. Um diese Vorteile erzielen und die VIBN effizient einsetzen zu können, müssen jedoch einige Voraussetzungen geschaffen werden. Eine zentrale Herausforderung ist dabei die Eingliederung der VIBN in die bestehenden Engineeringprozesse.

Auch in diesem Projekt wurde mit Hilfe der Simulationssoftware *fe.screen.sim* der *F.EE GmbH* die praktische Umsetzen einer Implementierung eines Simulationsmodells einer Automatisierungsanlage untersucht. In Zusammenarbeit mit der Firma *WMV Apparatebau GmbH* wurde das Thema VIBN, mit Fokus auf die praktische Umsetzung, diskutiert. Am Beispiel einer bestehenden Technikumsanlage wurden die Schnittstellen der Software für die VIBN genauer untersucht. Es wurde sich daher intensiv mit der Frage beschäftigt, welche Daten für die Erstellung eines Simulationsmodells benötigt werden (z.B. CAD-Modelle, Steuerungsprogramme, etc.) und wie auf diese Daten zugegriffen werden kann. Darüber hinaus wurden im Rahmen des Projekts Maßnahmen, für einen effizienten Einsatz der Simulationssoftware identifiziert, erprobt und auf die folgenden fünf Betätigungsfelder aufgeteilt:

• Erstellung von Verhaltensmodellen • Aufbau von Bibliotheksobjekten • Vernetzung von Zuweisungsdiagrammen • Nutzung von Aufstellplänen • Durchführung von Prüfszenarien

Prof. Dr. Nicolas Pyschny

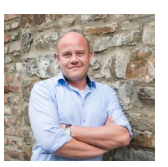

Ben Rudat

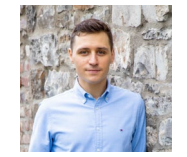

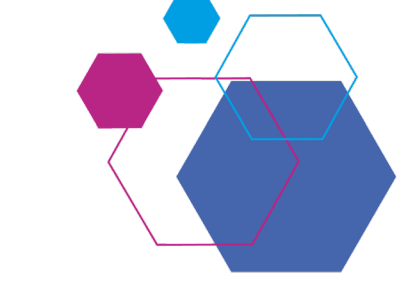

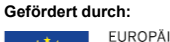

**Start:**

**Ende:** 

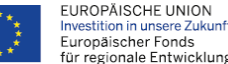

**März 2021**

**Juli 2021**

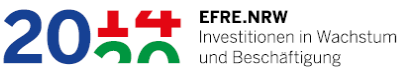